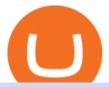

#### binance us leverage forex trading platform download xm metatrader 4 metatrader android custom indicato

Effective July 27th, 2021, Binance Futures set leverage limits for users who registered their futures accounts in less than 60 days. The following leverage limits will apply: From the effective date, new users with registered futures accounts of less than 60 days will not be allowed to open positions with leverage exceeding 20x.

Download MetaTrader 4 MT4 Forex Trading Platform

https://fxmedia.s3.eu-west-1.amazonaws.com/featured\_images/5bea8b105248f1542097680.jpeg|||Android

Mt4 Signal Indicator - Mt4 Forex Indicator For ...|||1440 x 810

Download Metatrader 4 | MT4 for Windows | FOREX.com

Heres how to Instantly lose money with Coinbase Sly Credit

Binance Crypto Exchange - Volume, Market Prices & Distings .

http://www.pocketmeta.com/wp-content/uploads/2016/03/Power-Tools-22.png|||Power Tools Lets You Block & Deck Calls, Schedule Tasks ...|||1280 x 800

I might additionally enjoy try using a Custom Indicator using Android nevertheless I do believe there is absolutely no Custom Indicator help with MT4 mobile or portable. Nevertheless, I recently found an email finder service that will quite possibly clear up this issue nevertheless it can be bills \$6.95/chart/month.

Signal Trader calls them Trading Systems or Forex Signals and at the time of this review there were 12. Signal Trader uses the tagline Real Money, Real Trades, Real Time and this is one of their differentiators in terms of the traders.

Custom Indicator on Metatrader for Android Forex Free .

https://gblobscdn.gitbook.com/assets%2F-LOUdhG0EdploAZkuooL%2F-LqBRoFEvMPFKU0AdHza%2F-LqBTPioS8WazROVESwG%2Fimage.png?alt=media&token=14e771b9-b669-4056-b591-f5b318a2740f|||Binance US - Trade Platform|||1282 x 772

41919.59 BTCUSDT Binance Spot

What Are Binance Leveraged Tokens Binance

 $https://images2.minutemediacdn.com/image/upload/c\_crop,h\_1124,w\_2000,x\_0,y\_104/v1595949387/shape/mentalfloss/626950-joeraedle-gettyimages-185201372.jpg?itok=5Zi-XfD9|||Living Near a Trader Joe's Can Increase Your Home Value ...|||2000 x 1124$ 

 $https://www.orderflow-trader.com/images/FootprintPlus9\_big.png|||Footprint\_indicator,\_Orderflow\_indicator,\_Orderflow\_indicator,\_Order$ 

You cannot enter custom indicators for metatrader 4 android. MT4 android only provides default indicators. But if you want to experience artificial indicators on Android, use the Tradingview platform available on the play store. There you can create your own indicator and enter the code that you have created.

Custom Indicator on Metatrader for Android The actual MetaTrader system is actually undoubtedly, typically the most popular list Foreign exchange trading system. Numerous investors all over the world make use of MetaTrader4 because their own favored option due to the; Click Here to Download A NEW Trading Tool and Strategy For FREE

Coinbase Pro Asyncronous Websocket Client Documentation

https://www.hebergementwebs.com/image/33/3346c1ac3484b9bffa8b773608d56b39.jpg/monabanq-allows-you-to-deposit-checks-cash-at-credit-mutuel-5.jpg|||Crédit Mutuel Bitcoin / Bitcoin Daily Bitcoin Tops 10k ...|||1400 x 806

Download the advanced forex trading platform, MetaTrader 4, at FOREX.com. Try it for free with our free demo trading account.

 $https://wallpaperboat.com/wp-content/uploads/2020/11/03/59121/forex-02.jpg|||21 \hspace{0.2cm} Forex \hspace{0.2cm} Wallpapers \hspace{0.2cm} WallpaperBoat|||1920 \hspace{0.2cm} x \hspace{0.2cm} 1080 \hspace{0.2cm} WallpaperBoat|||1920 \hspace{0.2cm} x \hspace{0.2cm} 1080 \hspace{0.2cm} WallpaperBoat|||1920 \hspace{0.2cm} x \hspace{0.2cm} 1080 \hspace{0.2cm} WallpaperBoat|||1920 \hspace{0.2cm} x \hspace{0.2cm} 1080 \hspace{0.2cm} WallpaperBoat|||1920 \hspace{0.2cm} x \hspace{0.2cm} 1080 \hspace{0.2cm} WallpaperBoat|||1920 \hspace{0.2cm} x \hspace{0.2cm} 1080 \hspace{0.2cm} WallpaperBoat|||1920 \hspace{0.2cm} x \hspace{0.2cm} 1080 \hspace{0.2cm} WallpaperBoat|||1920 \hspace{0.2cm} x \hspace{0.2cm} 1080 \hspace{0.2cm} WallpaperBoat|||1920 \hspace{0.2cm} x \hspace{0.2cm} 1080 \hspace{0.2cm} WallpaperBoat|||1920 \hspace{0.2cm} x \hspace{0.2cm} 1080 \hspace{0.2cm} WallpaperBoat|||1920 \hspace{0.2cm} x \hspace{0.2cm} 1080 \hspace{0.2cm} WallpaperBoat|||1920 \hspace{0.2cm} x \hspace{0.2cm} 1080 \hspace{0.2cm} WallpaperBoat|||1920 \hspace{0.2cm} x \hspace{0.2cm} 1080 \hspace{0.2cm} WallpaperBoat|||1920 \hspace{0.2cm} x \hspace{0.2cm} 1080 \hspace{0.2cm} WallpaperBoat|||1920 \hspace{0.2cm} x \hspace{0.2cm} 1080 \hspace{0.2cm} WallpaperBoat|||1920 \hspace{0.2cm} x \hspace{0.2cm} 1080 \hspace{0.2cm} WallpaperBoat|||1920 \hspace{0.2cm} x \hspace{0.2cm} 1080 \hspace{0.2cm} WallpaperBoat|||1920 \hspace{0.2cm} x \hspace{0.2cm} 1080 \hspace{0.2cm} WallpaperBoat|||1920 \hspace{0.2cm} x \hspace{0.2cm} 1080 \hspace{0.2cm} WallpaperBoat|||1920 \hspace{0.2cm} x \hspace{0.2cm} 1080 \hspace{0.2cm} WallpaperBoat|||1920 \hspace{0.2cm} x \hspace{0.2cm} 1080 \hspace{0.2cm} WallpaperBoat|||1920 \hspace{0.2cm} x \hspace{0.2cm} 1080 \hspace{0.2cm} WallpaperBoat|||1920 \hspace{0.2cm} x \hspace{0.2cm} 1080 \hspace{0.2cm} WallpaperBoat|||1920 \hspace{0.2cm} x \hspace{0.2cm} 1080 \hspace{0.2cm} WallpaperBoat|||1920 \hspace{0.2cm} x \hspace{0.2cm} 1080 \hspace{0.2cm} WallpaperBoat|||1920 \hspace{0.2cm} x \hspace{0.2cm} 1080 \hspace{0.2cm} WallpaperBoat|||1920 \hspace{0.2cm} x \hspace{0.2cm} 1080 \hspace{0.2cm} WallpaperBoat|||1920 \hspace{0.2cm} x \hspace{0.2cm} 1080 \hspace{0.2cm} WallpaperBoat|||1920 \hspace{0.2cm} x \hspace{0.2cm} 1080 \hspace{0.2cm} WallpaperBoat|||1920 \hspace{0.2cm} x \hspace{0.2cm} 1080 \hspace{0.2cm} WallpaperBoat|||1920 \hspace{0.2cm} x \hspace{0.2cm} 1080 \hspace{0.2cm} WallpaperBoat|||1920 \hspace{0.2cm} x \hspace{0.2cm} 1080 \hspace{0.2cm} WallpaperBoat|||1920 \hspace{0.2cm} x \hspace{0.2cm} 1080 \hspace{0.2cm} WallpaperBoat|||1920 \hspace{0.2cm} x \hspace{0.2cm} 1080 \hspace{0.2cm} WallpaperBoat|||1920 \hspace{0.2cm} x \hspace{0.2cm} 1080 \hspace{0.$ 

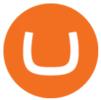

Unable to use Coinbase.Pro sandbox · Issue #7 · bchavez .

 $https://www.backtestmarket.com/media/wysiwyg/Metatrader.png|||How to Install Metatrader on Mac OS|||1920 \times 1096$ 

Coinbase Pro SANDBOX has its own endpoint for REST: https://api-public.sandbox.pro.coinbase.com. And the web-site is: https://public.sandbox.pro.coinbase.com Once you log into this site, you can see there are dummy bank accounts, and you can create "sandbox" API keys so you can make trades against this dummy system.

https://static.cryptohopper.com/images/news/uploads/1597136721-binance-launches-perpetual-futures-margin ed-and-priced-with-bitcoin.png|||Binance Launches Perpetual Futures Margined and Priced ...|||1600 x 900 https://www.annacoulling.com/wp-content/uploads/2012/09/MT4-logo-1024x985.png|||Forex trading platforms|Best trading platform|metatrader 4 ...|||1024 x 985

How to Use Custom Metatrader Indicators in Android and iPhone. At this point in time adding or using custom indicators such as the 1,2,3 pattern indicator or auto Fibonacci indicator is not a built in function.

 $https://forex-station.com/download/file.php?id=3364677\&mode=view|||Forex-Station's\ Daily\ Download\ Thread\ -\ Page\ 89|||1916\ x\ 933$ 

java - Coinbase Pro and Sandbox Login Endpoints - Stack Overflow

Indikator Mt4 Android Ruang Ilmu

https://user-images.githubusercontent.com/28145373/80002523-bf1faa00-848d-11ea-949d-186bea870628.png |||Rewards & mp; Binance widget menus go off screen on certain ...|||1704 x 1988

How to add indicators to MT4 android app - Quora

Metatrader 4 MT4 Trading Platform Forex Trading Platform.

 $https://miro.medium.com/max/5358/1*CIWR2TsQUev\_UZJOlrkOaQ.jpeg|||Is\ Crypto\ Legal\ In\ Canada\ : Crypto.com\ is\ very\ close\ to\ ...|||2679\ x\ 1492$ 

What should I do when Coinbase lost my money in my accounts.

http://www.traderzine.com/blog/images/gartley\_art1\_chart1-1418.jpg|||Mt4 Vs Mt5 Pantip - FX Signal|||1418 x 787

Weltrade.com - Leading Forex Broker - Easy start from \$25

 $http://www.customizedtrading.com/sites/default/files/imagecache/product\_full/OOEL\_MTF\_Price\_Action.jpg \\ |||MTF~Price~Action~Indicator~-~OOEL~Version~-~The~Greatest~...|||1928~x~1101$ 

Optical Signal Trader is based on blockchain, a technology that ensures straightforward peer to peer transactions. Users can monitor live trading on our system in real-time and generate reports on the status of their accounts.

Ref. Case# 09208361; My Coinbase account was hacked and wiped out of the entire balance, approx. \$26K. recently. The hackers used social engineering software and the "port-out scam' to take control of Coinbase's 2-Factor Authentication. They even stole \$1K from my bank via the linked financial institution in Coinbase that I used to make deposits.

Android Custom Indicator . - MT4 - General - MQL5 programming .

Find the latest Binance Coin USD (BNB-USD) price quote, history, news and other vital information to help you with your cryptocurrency trading and investing.

https://www.coodingdessign.com/wp-content/uploads/2021/12/3.jpeg.jpg|||How Do I Send Bitcoin from One Wallet to Another? (Step by ...|||1376 x 920

Analyze the markets faster with user-friendly, customizable charts that allow you to create charts YOUR way. Predict the future by understanding the past. Our backtesting and scanning tools empower you to gauge the effectiveness of your trading strategies before putting your money on the line. eSignal at warp speed gives you up-tothe-second.

FP Markets Regulated Broker - Best MT4 Forex Broker in 2020

Download FOREX.com Desktop Platform | Forex Trading Platform | FOREX.com. GBP/USD Spread Moves 25% In Your Favor Weve dropped our pricing by 0.5 pips on this popular pair, lowering the typical spread from 2.0 to 1.5 TRADE TODAY. Close.

Sandbox A public sandbox is available for testing API connectivity and web trading. While the sandbox only hosts a subset of the production order books, all of the exchange functionality is available. Additionally, in this environment you are allowed to add unlimited fake funds for testing. Login sessions and API keys are separate from production.

Stocks have been choppy this week as traders reacted to the big rise in bond yields. The S&P 500 and Dow both set all-time highs on Monday, only to lose ground in subsequent days. The major indexes are now on pace to post weekly losses. Wall Street has also been weighing economic data.

Binance.US is an interactive way to buy, sell, and trade crypto in the US. Trade over 60 cryptocurrencies and enjoy some of the lowest trading fees in the US.

 $https://www.annacoulling.com/wp-content/uploads/2012/09/MT4-logo.png|||MT4 Anna Coulling|||1150 x \\ 1107$ 

https://coincodex.com/en/resources/images/admin/news/binance-invests-ten/binance-ftx-investment.png:resize boxcropjpg?1580x888|||Binance Invests "Tens of Millions" in Crypto Derivatives ...|||1579 x 888 Android Metatrader Custom Indicator Forex Evolution

Android Metatrader Custom Indicator July 6, 2019 Written by Trader Forex I might additionally enjoy try using a Custom Indicator using Android nevertheless I do believe there is absolutely no Custom Indicator help with MT4 mobile or portable.

My Coinbase Account Got hacked I lost my money. I can't contact no one about it. They actually spent physical money on my account and bought bitcoin sent to .

Such custom indicators are in MQL4 programming language, however; mostly custom indicators are free mt4 supported. You can easily download custom indicators on the trading platform within a couple of minutes you have an all set trading platform with the custom indicator. For successful forex trading, best forex indicators free download the Metatrader4 platform is the most fundamental method provides you with all the stuff needed for forex trading.

Download Forex Trading Platforms for Free at FxPro Download .

The Sandbox was originally a mobile game released on May 15, 2012. This mobile game was developed by gamestudio Pixowl. The 2012 mobile game was titled The Sandbox because it provided users with .

Answered Nov 19, 2021. Your funds go into escheatment when the owner has made no contact or activity generated for a period of time designated by state law, typically 3-5 years. At this point, they are considered unclaimed or abandoned property. For more information you can request a callback from Coinbase.

TRADE BY SIGNAL change your Trading Concept

 $https://cryptowebguide.com/wp-content/uploads/2022/01/featured-1003-2048x1461.jpg|||Mina\ Protocol\ |\ The\ Worlds\ Lightest\ Blockchain\ ...|||2048\ x\ 1461$ 

https://c.mql5.com/forextsd/forum/205/EFT\_MTF.jpg|||Fl 11 Mt4 Indicator|||1366 x 768

https://www.motivewave.com/img/slides/motivewave5.png|||MotiveWave: Stocks, Futures, Options and Forex Trading ...|||2758 x 1884

Binance Coin (BNB) prices - Nasdaq offers cryptocurrency prices & Dispersion and global markets.

Ill cut to exactly how you can instantly lose money on Coinbase and thats by buying cryptocurrency directly through Coinbase.com for fees as high as 51% (rare cases). Selling through Coinbase also results in a similar fee amount. You should be using Coinbase Pro (still a Coinbase platform) where your total buy and sell fees will be 1%.

Can i add custom indicators to the android mt4 app. Source: youtube.com. Support and resistance indicator

mt4 android is a combination of complete system for metatrader 4 (mt4) strategy indicators & tips file template. Jika sudah di chart silakan kalian pilih indikator berlogo f di bagian atas. I have a question regarding custom indicator on.

Full-featured trading system: 2 execution modes and 4 order types. Real-time symbol quotes. Up to 10 open charts opened simultaneously. Financial news. Email and chat. MetaTrader 4 can now be placed in your pocket allowing you to trade Forex at any time! Download MetaTrader 4 for iPhone/iPad and trade 24/5.

MT4 / MT5 Indicators for Android and iPhone

https://images.fnlondon.com/im-354784/?width=1280&height=853|||Ex-Linklaters tech head denies sexually harassing junior ... ||| 1280 x 853

#### Coinbase Pro Digital Asset Exchange

Decentraland vs. The Sandbox Metaverse Benzinga Crypto

https://algotrading101.com/learn/wp-content/uploads/2020/10/sajt-1536x802.png|||Coinbase API Α Introduction Guide - AlgoTrading101 Blog|||1536 x 802

The #1 Forex Robot Of 2021 - Meet The Odin Forex Robot

https://cryptowebguide.com/wp-content/uploads/2022/01/featured-521-1536x864.png|||Do You Buy Crypto with Card or through Fiat Deposit What ... || 1536 x 864

If you have somehow lost your wallet (e.g. phone dropped into ocean) - without the recovery phrase or some other equivalent sort of backup, your money is gone forever. If by " Coinbase Wallet " you actually mean "Coinbase Consumer" - that is a custodial-wallet (or equivalent service) and your only possible way to recover control over your money is to communicate with the help-desk of Coinbase.

https://miro.medium.com/max/8704/1\*IIwDR4TDy7tJN f8BGh5SA.jpeg|||LIVEEN at CPC Crypto DevCon-A Quick Recap! | by LIVEEN ...|||4000 x 2669

https://www.netpicks.com/wp-content/uploads/2014/06/The-Best-Forex-Trading-Tools-data-table-of-currenci es.jpg|||The Best Forex Trading Tools|||1600 x 986

Cryptocurrency Market Coin Prices & Dinance Market Cap Binance

MetaTrader 4 Platform for Forex Trading and Technical Analysis

Trading Platform Download Center FOREX.com

https://algotrading101.com/learn/wp-content/uploads/2020/10/portf-1536x786.png|||Coinbase API Α Introduction Guide - AlgoTrading101 Blog|||1536 x 786

binance.com - Buy/Sell Bitcoin, Ether and Altcoins

Binance.US Institutional White Glove Crypto Solutions

I have a question regarding custom indicator on mobile MT4. Is it possible to upload custom indicator to mobile MT4? I saw several brokers offering their mobile MT4 for either iPhone/iPad or Android. Lets say I will have iPad and download one of those applications will I be able to upload custom indicator the same way I can do it with " standard.

https://i.stack.imgur.com/g8v4y.png|||javascript - Coinbase pro web socket get the current price ...|||1440 x 900 The Best Forex Robots Of 2021 - Three Robots Making Real Pips

Home - Signal Trading Group

MetaTrader 4 is a free-of-charge Forex trading platform. It offers wide technical analysis options, flexible trading system, algorithmic and mobile trading, Market, Virtual Hosting and Signals.

AuthenticatedClient (key, b64secret, passphrase) # Use the sandbox API (requires a different set of API access auth\_client = cbpro. AuthenticatedClient (key, b64secret, credentials) "https://api-public.sandbox.pro.coinbase.com") Pagination. Some calls are paginated, meaning multiple calls must be made to receive the full.

AvocadosAreMeh. · 1y. No, it explicitly states you cannot. Binance com has a very high limit and only requires an email if you stay under that limit. The real website has both margin, leverage, and futures trading. If you dont know the difference between the 3, be careful. Its a big way they make their money ????. 3. level

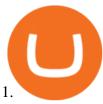

Forex signals are trade ideas indicating the market trends in real time. Our trader receives the position (buy/sell) posted on the forex Telegram signals Group together with the stop loss (SL) and take profit (TP) levels and also with Live Chart Setup. All traders need to do is to copy the trade at the market price And Take trade On MT4-MT5.

FxPro Trading Platform Download Centre . Choose one of the innovative trading platforms: MetaTrader4, MetaTrader5, cTrader or FxPro Edge in desktop, browser, and mobile versions. Also, here you can download our branded application FxPro App.

https://copper2.wpengine.com/wp-content/uploads/2020/04/CoinMKTC.jpg|||Crypto~data,~Binance~and~the~future|||1830~x~900

Trading Platform Download Center FOREX.com

Binance cryptocurrency exchange - We operate the worlds biggest bitcoin exchange and altcoin crypto exchange in the world by volume

Forex signals and copy trading - MetaTrader 4

coinbase.com - how recover my money in Coinbase Wallet .

Download App. +. MetaTrader Platform. Not your typical MT5 platform. Our version delivers integrated pattern recognition software and other trading tools. Learn more. One of the world's most popular trading platforms integrated with tools exclusive to FOREX.com. Download MT5 for Windows Download. Download MT5 for Mac Download.

Binance Coin (BNB) Latest Prices, Charts & Data Nasdaq

https://maticz.com/admin/images/blog/how-to-create-bep20-token.png|||How to Create BEP20 Token? | How to Create BSC Token ...|||1920 x 1080

https://taniforex.com/wp-content/uploads/2019/09/Graphic1-23.jpg|||How to install custom indicator in Mobile MT4 & Damp; MT5?|||2575 x 1413

 $http://www.forexbroker.com/uploads/Ctrader1.png|||Forex\ Broker\ |\ cTrader|||2462\ x\ 1350\ Download\ the\ MetaTrader\ 5\ trading\ platform\ for\ free$ 

https://ctrader.com/uploads/user-20679/algos/2143/images/a9951f842cc98f687df356705d94fe44d03c3876.pn g|||ReallyCoolVolumeProfile Indicator | Algorithmic Forex ...|||1798 x 975

https://cryptowebguide.com/wp-content/uploads/2022/01/featured-1402-1536x1024.jpg||| Can Cryptocurrency Replace the US Dollar? | PCMag Complete ... ||| 1536 x 1024

The IC Markets MetaTrader 4 server is located in the Equinix NY4 data centre in New York. The NY4 data centre referred to as a financial ecosystem is home to over 600 buy and sell side firms, exchanges, trading venues, market data and service providers. The MetaTrader 4 server is cross connected to us and our pricing providers to ensure ultra .

A Coinbase user lost \$11.6 million in under 10 minutes after.

https://images.exchangerates.org.uk/uploads/cryptocurrency-4.jpg|||Cryptocurrency Buy Signals For Cardano (ADA), Ethereum ...||1200 x 900

Trading Signals in MetaTrader 4 allow you to automatically copy the deals performed by other traders in real time. Many successful traders provide their Forex trades in public access either for free or for a reasonable fee, becoming signal providers.

How to Adjust Contract Leverage Binance

For our market makers, algorithmic traders, and proprietary traders, Binance.US strives to provide the right tools for you to leverage. A competitive volume-based fee structure. Top tier matching engine endurance tested to maintain optimal uptime. Dynamic API integrations - WebSocket, REST, WAPI.

https://image.cnbcfm.com/api/v1/image/106499195-1587492007305gettyimages-696247878.jpeg?v=1587492

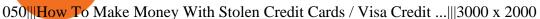

https://www.motivewave.com/img/slides/volume\_footprint\_ladder.png|||MotiveWave: Stocks, Futures, Options and Forex Trading ...|||2758 x 1884

Download MetaTrader 4 for PC, iPhone, iPad and Android

Gutscheine Review 2021 - Get a 20% Fee Discount

 $https://s32659.pcdn.co/wp-content/uploads/2020/04/threed\_mockup-12.png|||Bitcoin Margin Trading: How To Multiply your Profits with ...|||1026 x 2042$ 

https://www.betterbuys.com/wp-content/uploads/2014/01/Dashboard\_Financial.jpg|||iDashboards Review 2018 Pricing, Features, Shortcomings|||1919 x 920

Thousands of Coinbase Global Inc. (NASDAQ: COIN) users lost their digital assets after blackhat hackers exploited the cryptocurrency exchange \$\%#39\$;s SMS account recovery process to get into their.

Leverage and Margin of USD-M Futures Binance

Coinbase lost my money! : CoinBase

https://i0.wp.com/forex4live.com/wp-content/uploads/2020/03/forex4live.png?ssl=1||Android Mt4 Signal Indicator: Forex Donchian "Reversal ...||1725 x 985

Binance cryptocurrency market - The easiest way to know the last prices, coin market cap, token price charts, and 24h change of bitcoin and other altcoins.

eSignal Stock Charting Software, Best Day Trading Platform

Download Metatrader 4 | MT4 for Windows | FOREX.com

https://vignette.wikia.nocookie.net/elite-dangerous/images/a/a1/Encoded\_Material\_Trader\_at\_Clement\_Orbita l.png/revision/latest?cb=20180303001628|||Material Trader | Elite Dangerous Wiki | Fandom|||1672 x 845

Download App. +. MetaTrader Platform. Not your typical MT4 platform. Our version delivers integrated pattern recognition software and other trading tools. Learn more. One of the world's most popular trading platforms integrated with tools exclusive to FOREX.com. Learn more. Download MT4 for Windows Download. Download MT4 for Mac Download.

https://harrisonglobalcapital.files.wordpress.com/2019/09/rawpixel-561404-unsplash.jpg?w=5000 $\parallel$ How Leverage Trading Works When You Use The Binance ... $\parallel$ 5000 x 3333

 $http://www.metatrader5.com/i/gallery/21.png|||Online\ Forex\ and\ exchange\ trading\ with\ MetaTrader\ 5|||1180\ x\ 786$ 

public.sandbox.pro.coinbase.com issues for anyone else .

How to recover stolen funds from Coinbase - Cyber Sploits

https://lookaside.fbsbx.com/lookaside/crawler/media/?media\_id=4550836824964340|||XM|||1706 x 919

 $https://algotrading101.com/learn/wp-content/uploads/2020/10/sajt.png|||Coinbase\ API\ -\ A\ Introduction\ Guide\ -\ AlgoTrading101\ Blog|||1904\ x\ 994$ 

There is no android custom indicator. What you can do is buy a windows vpn, install mt4 platform and attach the custom indicator. You can remote from your android phone.

We immediately fixed the flaw and have worked with these customers to regain control of their accounts and reimburse them for the funds they lost, a Coinbase spokesperson said on Friday. The hackers needed to know the email addresses, passwords and phone numbers linked to the affected Coinbase accounts, and have access to personal emails, the company said.

Binance Leveraged Tokens BLVTs Binance Futures

Signal Trader Review SocialTradingGuru.com

The Metatrader 4 forex trading platform combines a rich user interface with a highly customizable trading environment. It offers advanced trading capabilities and the ability to place advanced orders as well as trade from charts.

Custom indicator on mobile MT4? Forex Factory

Binance Leveraged Tokens (BLVT) are tradable assets in the spot market that allows you to gain leveraged exposure to a cryptocurrency without the risk of liquidation. Binance leveraged tokens eliminate the intricacies of managing a conventional leveraged position as users are not required to pledge collateral or maintain

# margin.

# binance us leverage forex trading platform downloa

 $https://www.orderflow-trader.com/images/TTM\_Squeeze5\_big.png|||TTM\_Squeeze\_indicator\_for\_professionals\_traders\_...|||1932 x 1080$ 

Get Started with Forex Trading - Open a Forex Trading Account

Top 10 Best Custom Indicators For MT4 (2022) Download Free

Videos for Forex+trading+platform+download

TRADE SIGNAL

Forex Signals / Forex Best Signal Provider in 2021

Trade BTCUSDT perpetual contracts on Binance Futures - the world's leading crypto futures trading exchange with deep liquidity and low fees.

 $https://i.pinimg.com/originals/ba/00/ef/ba00effad543704afb9f56222df9d999.jpg|||Coinbase \\ Introduces \\$ 

Personalized Bitcoin Payment Pages ...|||4998 x 3210

Asian shares mostly higher after tech-led decline on Wall St.

websocket.SANDBOX\_FEED\_URLwhich is wss://ws-feed-public.sandbox.pro.coinbase.com:443. authindicates whether or not the client will be authenticated. If True, you will need to also provide key, secret, and passphrase. These values are provided by Coinbase Pro when you register for an API key.

Download the advanced forex trading platform, MetaTrader 4, at FOREX.com. Try it for free with our free demo trading account.

 $https://image.winudf.com/v2/image1/Y29tLmNvaW5iYXNlLmFuZHJvaWRfc2NyZWVuXzRfMTU5ODg0\\ MzE2N18wMDM/screen-4.jpg?fakeurl=1\&type=.jpg|||Coinbase Portfolio Balance Screenshot - Coinbase Pro Adds ...|||1080 x 1920$ 

Coinbase API not able to connect due to 401. Learn more about coinbase, api, http, invalid api, rest https://www.onlineaccounting.co.za/docs/assets/pro/online\_payments\_paypal\_rest1.png|||OnlineAccounting - Self hosted invoicing for freelancers ...|||1352 x 768

Coinbase Pro | Digital Asset Exchange. We use our own cookies as well as third-party cookies on our websites to enhance your experience, analyze our traffic, and for security and marketing. For more info, see our Cookie Policy.

https://aximedia.s3.amazonaws.com/media-prod/15628/continuation-patterns.jpg|||Chart Patterns Continuation and Reversal Patterns ...|||4800 x 2700

 $https://i.pinimg.com/originals/24/3d/05/243d058e1ee72e2d7bac6391021c9e5f.jpg|||Pin\ by\ lc\ rakotoarivelo\ on\ simple\ life\ in\ 2020\ |\ Humble\ ...|||1080\ x\ 1080$ 

Award Winning Trading Platform - Interactive Brokers®

Coinbase Security Breach Sees 6,000 Customers Lose Funds

Binance.US Buy & Sell Crypto

Get a clear perspective on specific markets with insight into the core analytics that provide performance data surrounding the markets. See examples of market perspective, stay up-to-date on market perspective, and discover how to start using core level analytics. WATCH VIDEO 1 Learn how to

Binance Daily Performance. Binance is a cryptoasset exchange located in Malta. Their volume over the last 24 hours is \$37.40B. The exchange is rated A which means Transparent .. They allow trading with the following fiat currencies: AUD, BRL, EUR, GBP, NGN, RUB, TRY, UAH, USD, and ZAR.

 $https://i.pinimg.com/originals/93/4d/c7/934dc78f013df637894494e3f269a32e.png|||How\ To\ Transfer\ Usdt\ To\ Btc\ On\ Binance\ -\ COGODI|||1450\ x\ 1221$ 

 $http://www.webleone.com/wp-content/uploads/2020/02/ethbull-ftx-binance-arbitrage.jpeg|||FTX \\ Tokens on Binance - Buy Before Listing|||1092 x 1014 \\$ 

Itss 100% Best Buy Sell Signal Software for NSE & DCX, Currency and also for Option market. Traders make their losses mostly due to wrong trading strategy and without patience. We have solved all the traders concerns with this strategy. If the market moves in any direction in the next 3 minutes, then we get a reverse

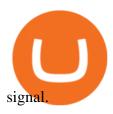

Download MetaTrader 4 for PC, Mac, iOS, Android

 $https://i.pinimg.com/originals/73/d5/13/73d51316a8b03c6715957fbc12d28378.jpg|||How\ To\ Import\ Indicator\ In\ Mt4\ Android|||1183\ x\ 769$ 

Coinbase Got Hacked I lost All My Money - YouTube

cbpro · PyPI

How To Add Custom Indicator To Mt4 Android Forex Evolution

Optical Signal Trader Official Website Latest.

Use SIGNAL to identify trade opportunities, improve market entry timing, and capture upside trends. A trading signal is an indicator or trigger to BUY, SELL, or HOLD a financial instrument. A trading signal is a standardized value expressing how bullish or bearish a quantitative model is about a given financial instrument.

Options Trading Made Easy - Beginner's Guide To Trading

How to install MT4 on Mac. MT4 has been designed to be used on a PC. This is because it uses a .NET framework, which is not supported on Mac. With that being said, there are methods that you can use to launch MT4 on a Mac, such as using a VPS or third-party software available directly from the MetaTrader 4 website.

Hi, When fetching the products using the Coinbase.Pro sandbox, I got this error: Exception non gérée : Flurl.Http.FlurlParsingException: Response could not be deserialized to JSON: GET https://api-.

Unlike conventional leveraged tokens (not managed by Binance), Binance Leveraged Tokens do not maintain constant leverage. Instead, Binance Leveraged Tokens attempt to maintain a variable target leverage range between 1.25x and 4x. This would maximize profitability on upswings and minimize losses to avoid liquidation.

Coinbase Exchange API Reference

2019-10-18 02:40. Binance supports high leveraged transactions through the use of complex risk control engines and settlement models. By default, leverage is set to 20x. You may adjust the leverage to your preference. The higher the leverage, the lower value of the trader's position.

 $https://gblobscdn.gitbook.com/assets\%2F-Lv9vXVnnV9z6LsVvv6e\%2F-M2nuaeT4ebKhCo8BO0z\%2F-M2oPe7zjpB4dONLA\_Xh\%2Fportfolio$ 

delek.jpg?alt=media&token=94c025b8-2a86-43e8-8386-26ac48af9175|||Coinbase Portfolio Balance - / This video about how to ...|||1656 x 1690

Coinbase API not able to connect due to 401 error code

A Coinbase user lost \$11.6 million in under 10 minutes after falling for a fake-notification scam, the US Attorneys Office said Women would be required to register with the Selective Service if.

 $https://windows-cdn.softpedia.com/screenshots/MetaTrader\_5.png|||Download MetaTrader 5.00 Build 1340 / 4.00 Build 988|||1109 x 892$ 

https://user-images.githubusercontent.com/28145373/80001699-acf13c00-848c-11ea-838f-98619ffd8fd8.png||| Rewards & Dinance widget menus go off screen on certain ...|||2306 x 1112

https://forex-station.com/download/file.php?id=3341113&mode=view|||How to guide: Two-line MACD indicator for mobile|||1440 x 2560

Download FOREX.com Desktop Platform Forex Trading Platform .

https://image.jimcdn.com/app/cms/image/transf/none/path/s2e2ea4a9b3965dd1/image/i81e11864e714bf9f/version/1556469821/smart-signal-with-rsx.png|||Smart-signal-with-RSX - Forex Strategies - Forex Resources ...|||1916 x 896

Binance API Documentation

Best Forex Brokers Japan 2021 - Top Japanese Forex Brokers

https://bscdaily.com/wp-content/uploads/2021/01/BSCD-Featured-Image-01.png|||Binance~Smart~Chain~Sets~New~All-time-high~For~Daily~...|||6667~x~3750

Quotex - Trading Platform - Official Site

https://indexcfd.cdn.nom.es/wp-content/uploads/2021/02/bitmex-testnet.jpg|||Binance To Gdax - Index CFD|||1600 x 1600

https://i.stack.imgur.com/hrrOC.png|||javascript - Coinbase pro web socket get the current price ...|||1362 x 796 https://support.abra.com/hc/article\_attachments/360004732511/newadd\_money\_android\_BTC.jpg|||Where can I find the QR code for my coin's address? Abra|||1657 x 3286

http://cdn.theatlantic.com/assets/media/img/posts/Wall\_Street\_Trader\_Freaking\_Out\_Reuters.jpg|||This Sociological Theory Explains Why Wall Street Is ...|||3500 x 2299

Details for How To Leverage On Binance and Related Queries

https://www.forexfactory.com/attachment.php?attachmentid=1556062! & amp;d=1416587319|||Forex Session Indicator For Mt4 | Harga 1 Botol Forex|||1680 x 872

 $https://algotrading 101.com/learn/wp-content/uploads/2020/10/portf.png|||Coinbase\ API-A\ Introduction\ Guide-AlgoTrading 101\ Blog|||1890\ x\ 967$ 

Binance leverage risk, binance leverage trade. Binance leverage risk. At any given time (episode), an agent abserves it's current state (n-day window stock price representation), selects and performs an action (buy/sell/hold), observes a subsequent state, receives some reward signal (difference in portfolio position) and lastly adjusts it.

VIX® Index Options - Trade Nearly 24hrs a Day - cboe.com

https://ueeshop.ly200-cdn.com/u\_file/UPAN/UPAN509/2007/photo/2d6362eb1c.jpg|||Binance margin trading\_sign up\_Open a discount account ...||1999 x 1400

Gutscheine Review 2021 - Get a 20% Fee Discount

Can U.S traders trade with margin/leverage?: binance

Quote Order Qty Market orders have been enabled on all symbols. Quote Order Qty MARKET orders allow a user to specify the total quoteOrderQty spent or received in the MARKET order. Quote Order Qty MARKET orders will not break LOT\_SIZE filter rules; the order will execute a quantity that will have the notional value as close as possible to .

FP Markets Regulated Broker - Best Forex Trading Platform

https://global-uploads.webflow.com/5ebe8fe66424e9cfabeab213/5ed8828227e215532d2a788d\_Coinbase 3.jpg|||Coinbase Portfolio Balance Screenshot - Coinbase Pro Adds ...|||2750 x 1430

public.sandbox.pro.coinbase.com issues for anyone else? Anyone else experiencing orders not posting, canceling, etc on public.sandbox.pro.coinbase.com? I'm currently developing a bot for some DCA/exit strategy use-cases and the sandbox API has been unresponsive for the better part of this morning (and was intermittent yesterday).

Download for Windows Linux macOS. MetaTrader 5 offers a wide variety of functions for the modern forex and exchange market trader: Full set of trading orders for flexible Forex, Stocks and other securities trading. Two position accounting systems: netting and hedging. Unlimited amount of charts with 21 timeframes and one-minute history of quotes;

42402.16 BTCUSDT USD-Margined Perpetual Binance Futures

https://fm.cnbc.com/applications/cnbc.com/resources/img/editorial/2015/09/16/103001524-EXTERIOR.1910x 1000.jpg|||\$100 million zombie homes may signal market top|||1910 x 1000

Binance cryptocurrency exchange - We operate the worlds biggest bitcoin exchange and altcoin crypto exchange in the world by volume

Binance Coin USD (BNB-USD) Price, Value, News & Samp; History.

(end of excerpt)